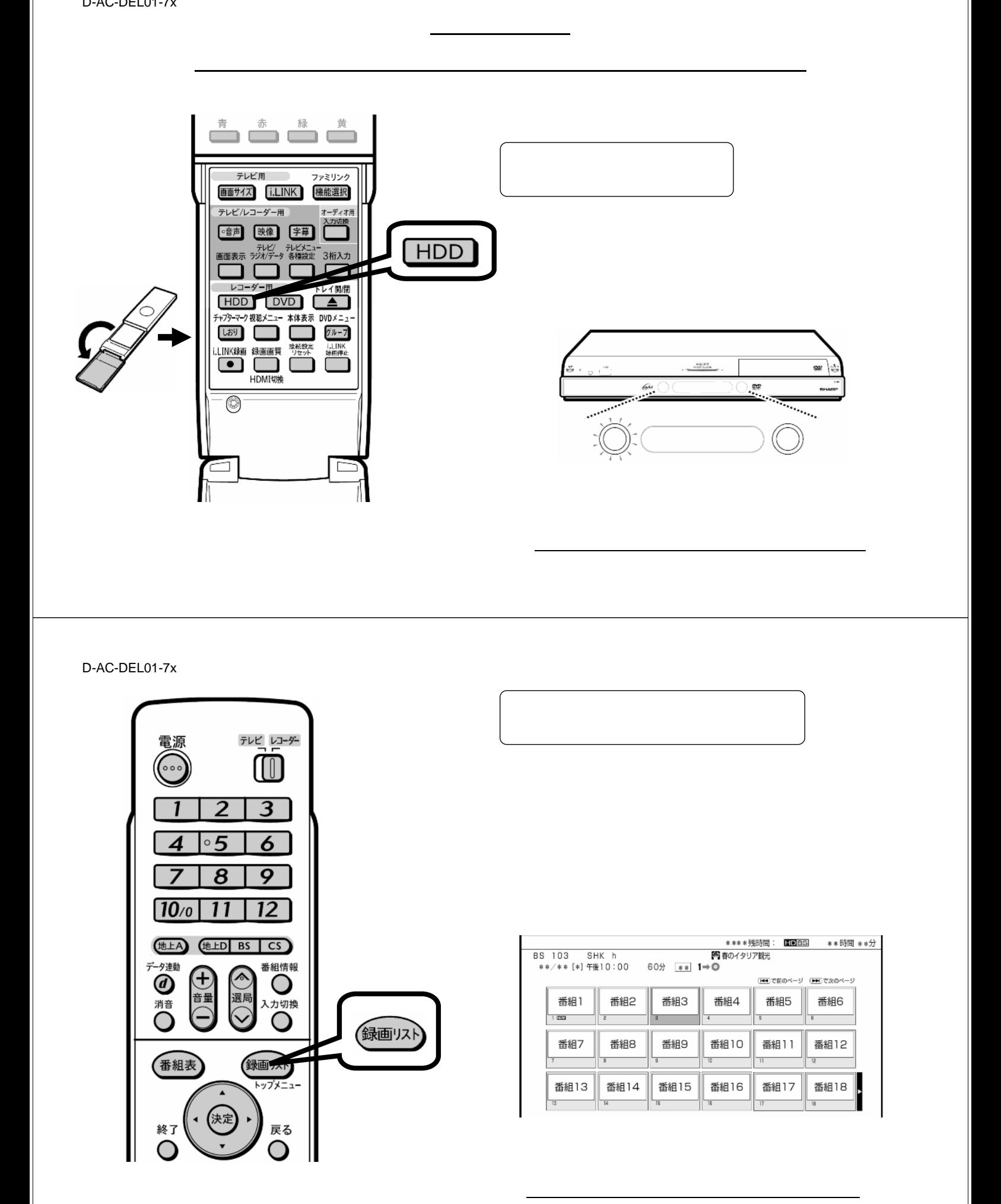

D-AC-DEL01-7x

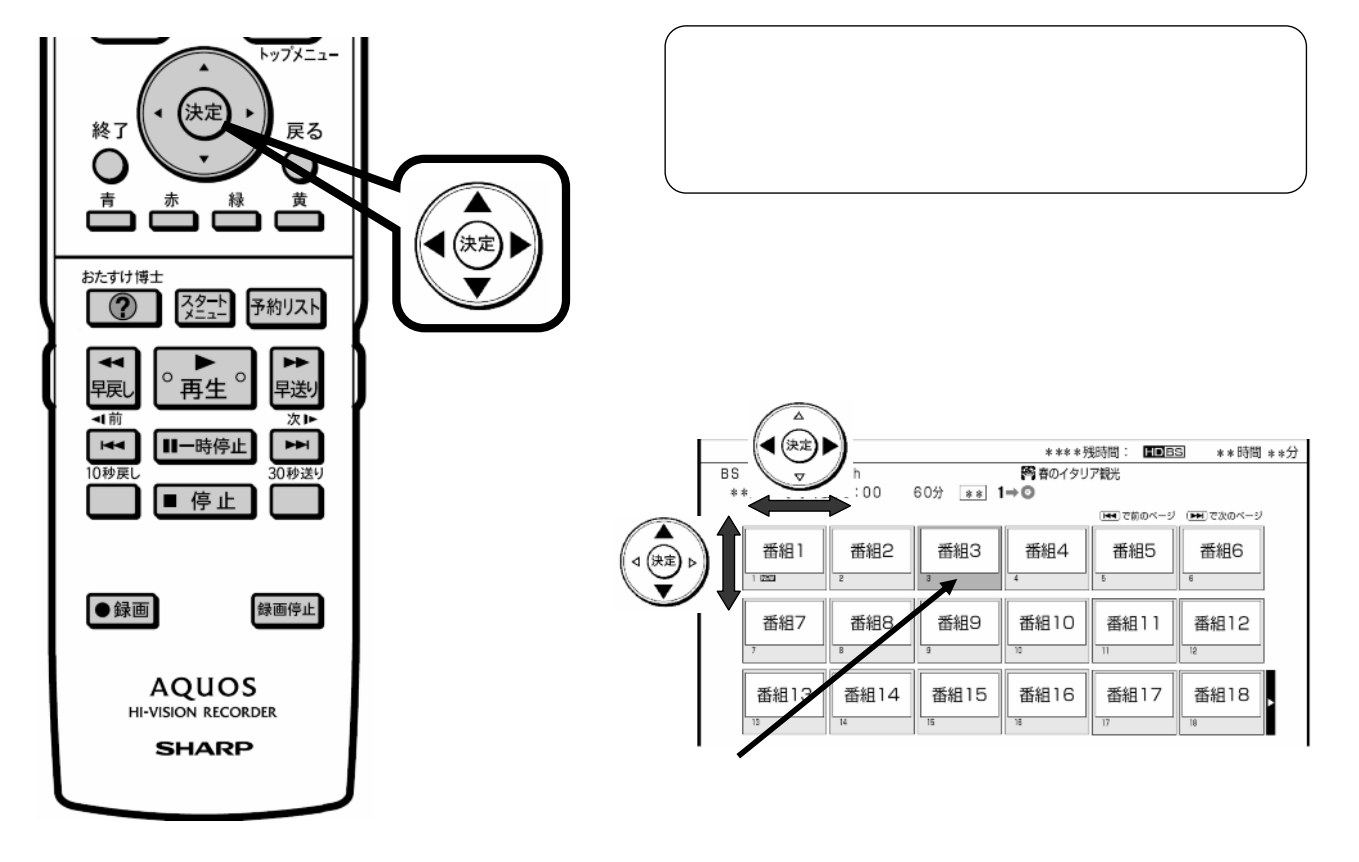

D-AC-DEL01-7x

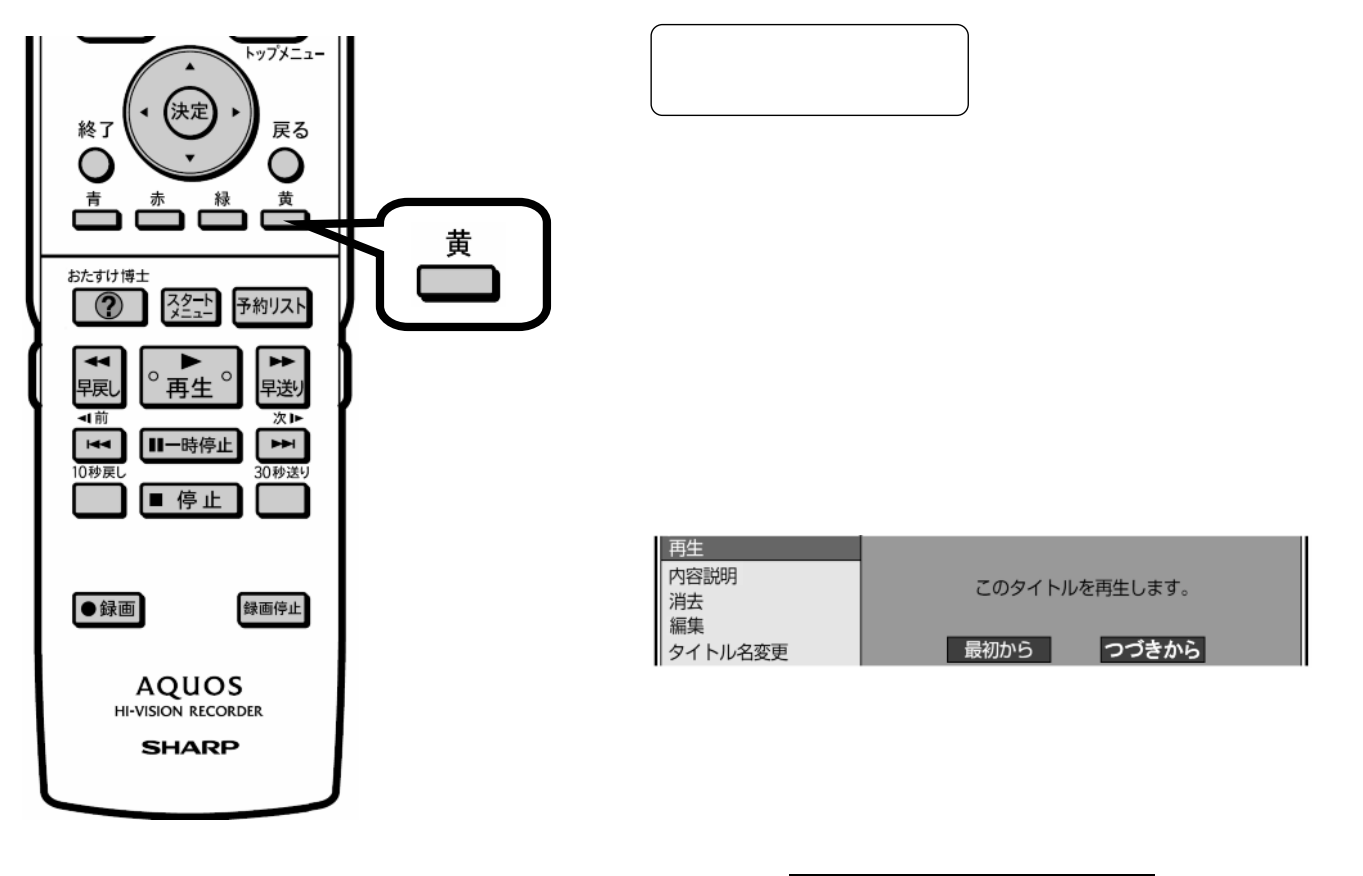

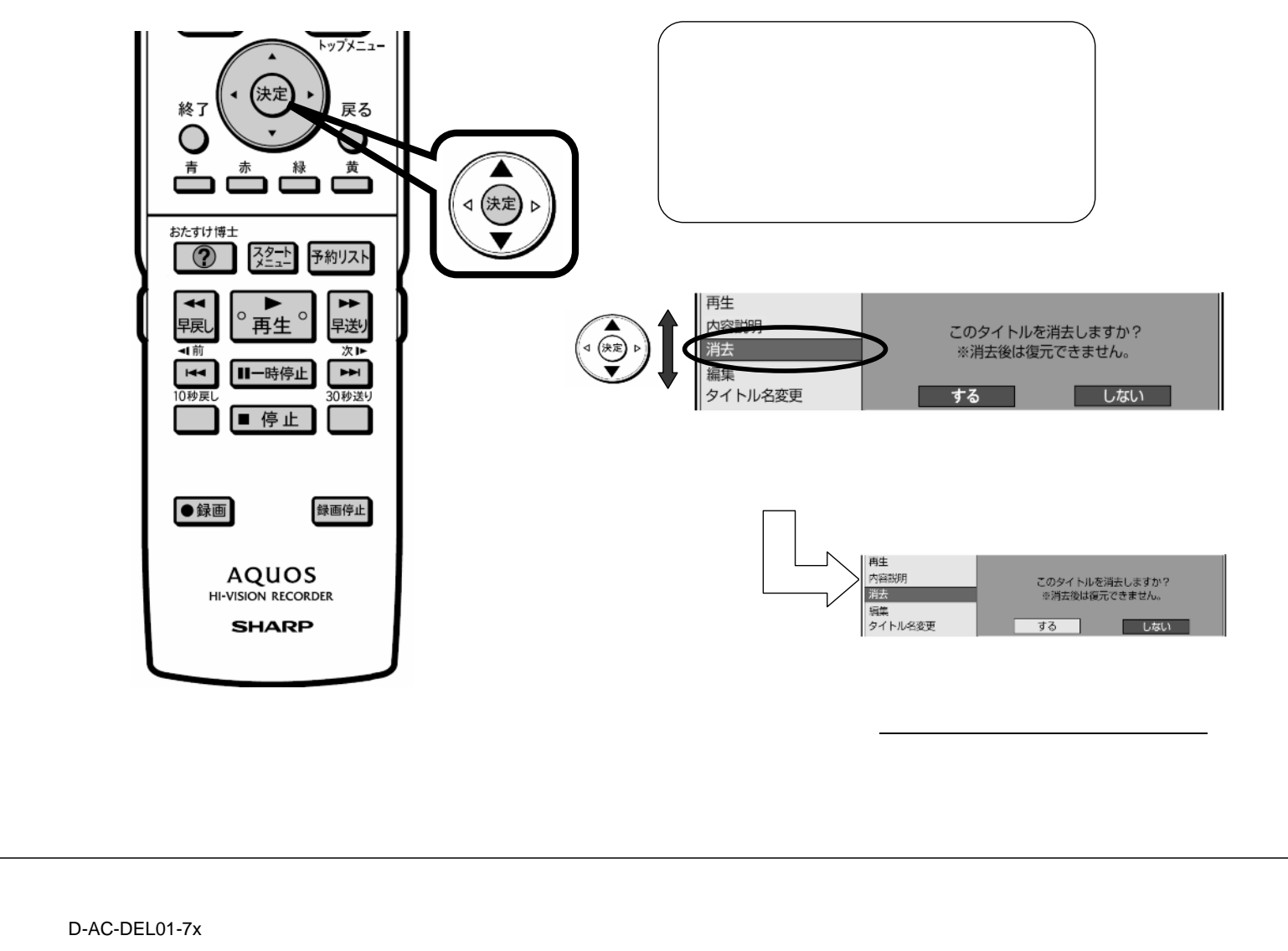

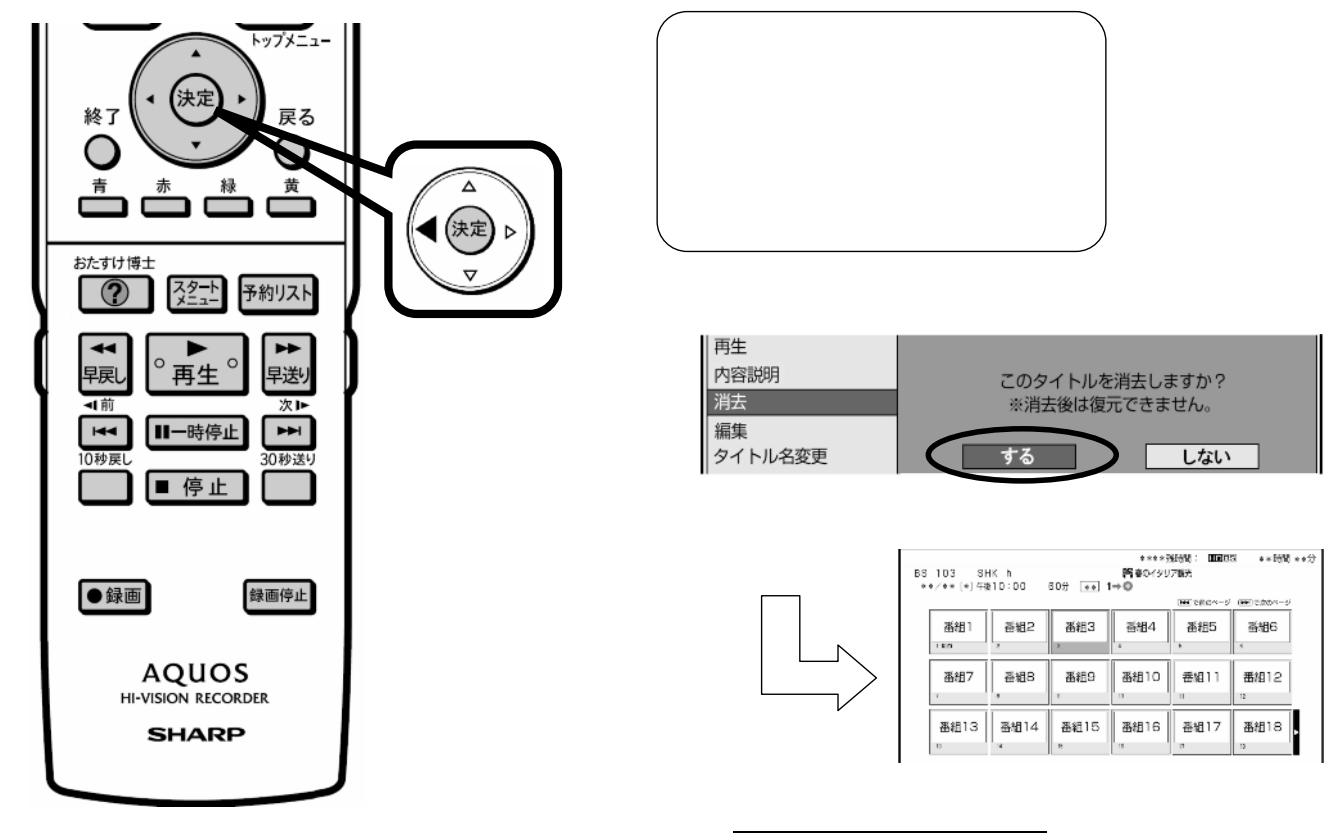

D-AC-DEL01-7x

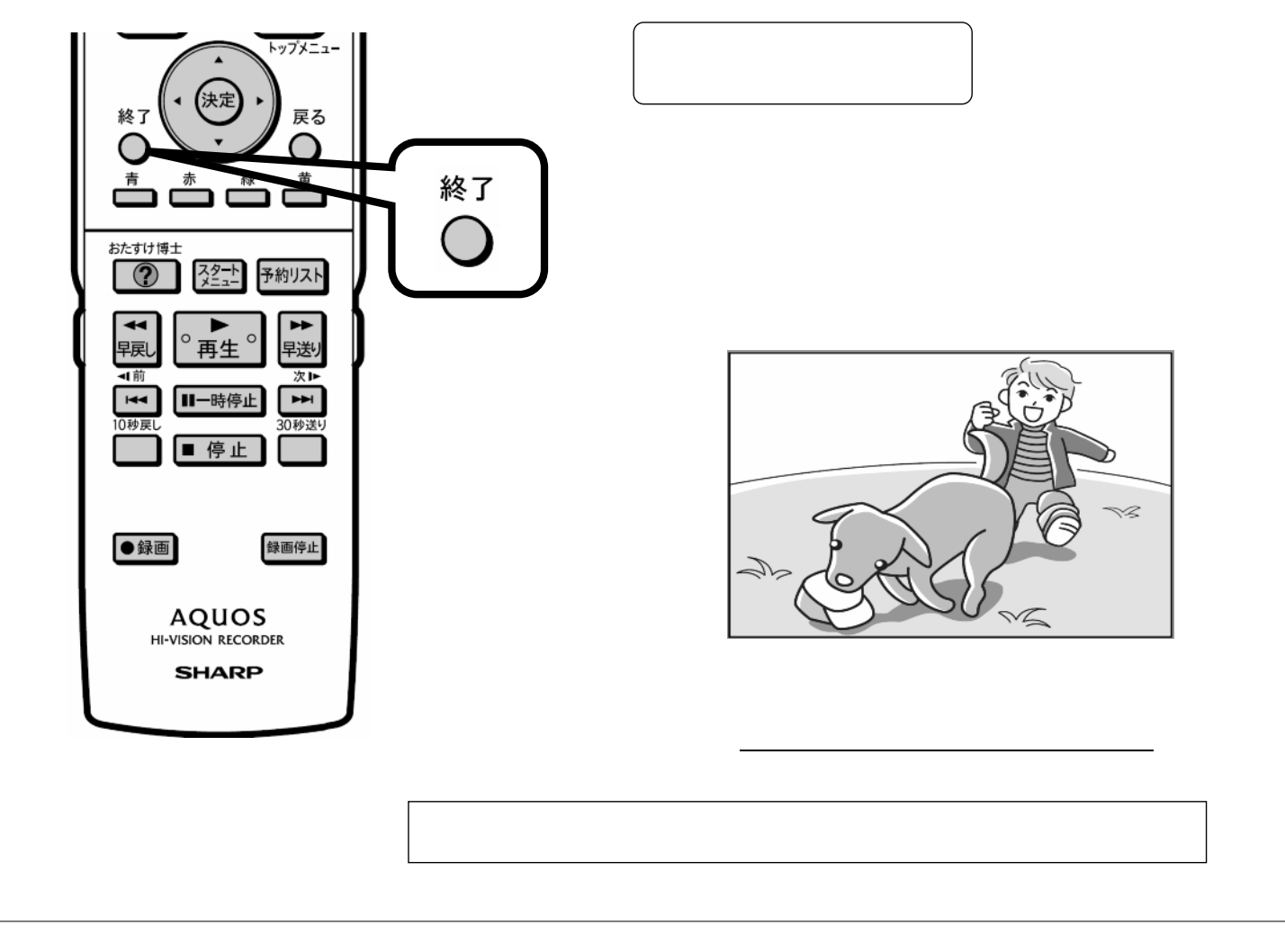